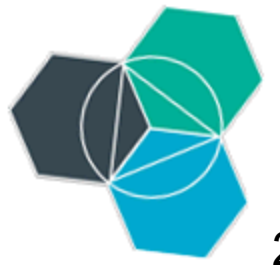

200 Bluemix Days- Hands-On Workshop

Apreciado colaborador,

Hoy en día la tecnología es el imperativo crítico número uno para su negocio. Todas aquellas compañías que empleen la nube y se muevan hacia un modelo de negocio basado en servicios enlazables, podrán ganar significantes beneficios.

Atendiendo a este seminario técnico, aprenderá todo sobre la nueva plataforma de desarrollo de IBM basado en la nube, cuyo nombre es **IBM Bluemix**. Tendrá la oportunidad de desplegar una aplicación y tenerla funcionando en cuestión de horas.

Como parte de este seminario técnico usted podrá:

- Aprender los fundamentos para poder construir y desplegar una aplicación en la nube
- Trabajar con expertos en IBM Bluemix que le mostrarán cómo usar el producto y cómo migrar su aplicación al mismo

IBM Bluemix es una plataforma en la nube basada en tecnologías estándar abiertas, que le permitirá construir, gestionar, y ejecutar aplicaciones de todo tipo (web, móvil, Big Data, nuevos dispositivos inteligentes, etc...). Entre sus capacidades se incluyen - Java, desarrollo backend en el ámbito de movilidad, monitorización de aplicaciones, así como capacidades provenientes de nuestro ecosistema de colaboradores y open source - todo como servicio para un modelo en la nube.

# **Fecha y lugar**

17 de Septiembre del 2014, de 09:00h a 17:00h

# **IBM Client Center Technology Solutions**

Planta 8, entrada por Santa Hortensia 26-28 en Madrid, 28002.

### **Agenda**

- 1. **Visión de conjunto IBM Bluemix y cuadro de mandos**
- Lab A Construye y despliega una App
- 2. **Pausa (15 min)**
- 3. **Arquitectura IBM Bluemix**
- 4. **Visión de conjunto Servicios DevOps Bluemix**  Lab B - Node.js app con Bluemix y Servicios DevOps Bluemix
- 5. **Pausa - Comida (90 min)**
- 6. **Registrar Servicios en IBM Bluemix**
- 7. **Cloud Foundry**
	- Lab C Construir una aplicación 'Twitter Influencer Analyzer' usando Bluemix
- or

Lab D - MobileBackend as a Service (MBaaS) con Bluemix

or

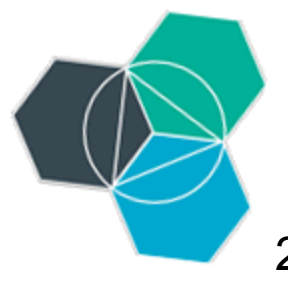

200 Bluemix Days- Hands-On Workshop

Lab E - Construir una aplicación BI usando el servicio Map Reduce para analizar Big Data sets 8. **Maximizar IBM Bluemix**

*La agenda es de carácter tentativo y puede sufrir cambios en cuanto a los tiempos y contenido se refiere, siempre en función del criterio del instructor.* 

## **Prerrequisitos**

Para maximizar el tiempo disponible durante la sesión, **hay algunas tareas que debe completar con antelación.**

1. Necesitará tener una cuenta en [Bluemix.](http://www.bluemix.net/) Si [http://www.bluemix.net/y](http://www.bluemix.net/)a posee un IBM ID, debería poder usar este ID para acceder vía 'logon'.

2. Si aún no tiene una cuenta de [Bluemix DevOps Services](https://hub.jazz.net/) [https://hub.jazz.net/r](https://hub.jazz.net/)egístrese para obtener una.

3. Puede acceder a la [Comunidad Bluemix España](https://www.ibm.com/developerworks/community/groups/community/bluemixspain) para trabajar previamente el contenido y seguirnos.

4. Para poder desarrollar todos los laboratorios en su portátil, es necesario que tenga instalado el siguiente software:

- **eclipse** 4.3.2 SR2 (Kepler) Java EE version :

(http://www.eclipse.org/downloads/packages/eclipse-ide-java-ee-developers/keplersr2)

- **Android Development Tools** : (http://developer.android.com/sdk/index.html)

- **CloudFoundry command line tools** (version 6.0.2 or later) :

(https:/github.com/cloudfoundry/cli/releases)

- **git** : (http://git-scm.com/downloads)
- **Node.js** runtime : (http://nodejs.org/download/)
- **MongoDB** : [\(http://www.mongodb.org/downloads\)](http://www.mongodb.org/downloads)

- **Klout:** <http://developer.klout.com/member> (regístrese para obtener las claves de desarrollo Klout)

- **Twitter**: [http://developer.twitter.com](http://developer.twitter.com/) (regístrese para obtener las claves de API de Twitter. Mas información [https://github.com/ibmjstart/bluemix-python-sample-twitter-influence](https://github.com/ibmjstart/bluemix-python-sample-twitter-influence-app/blob/master/registerTwitter.md)[app/blob/master/registerTwitter.md\)](https://github.com/ibmjstart/bluemix-python-sample-twitter-influence-app/blob/master/registerTwitter.md)

### **[Registrese para asistir](http://www-304.ibm.com/events/idr/idrevents/register.action?meid=16628&ieid=11346)**

El seminario es sin coste.

Tendrá lugar en inglés.

El aforo para este seminario es limitado por lo que le rogamos se inscriba a la mayor brevedad, y procederemos a confirmarle la inscripción con antelación.

Le esperamos, el equipo de IBM Ecosystem Development

**IBM Innovation Center Barcelona** IBM Client Center Barcelona Avd. Diagonal, 571 - 8ª Planta 08029 Barcelona - España iicbcn@es.ibm.com IBM Client Center Technology Solutions Madrid Calle Santa Hortensia, 26-28 28002 Madrid - España iicbcn@es.ibm.com